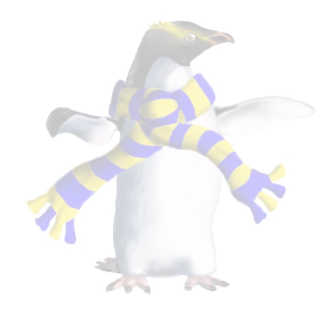

# Working with classes and objects

COSC346

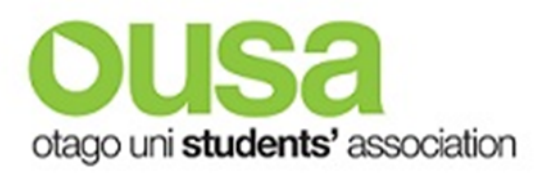

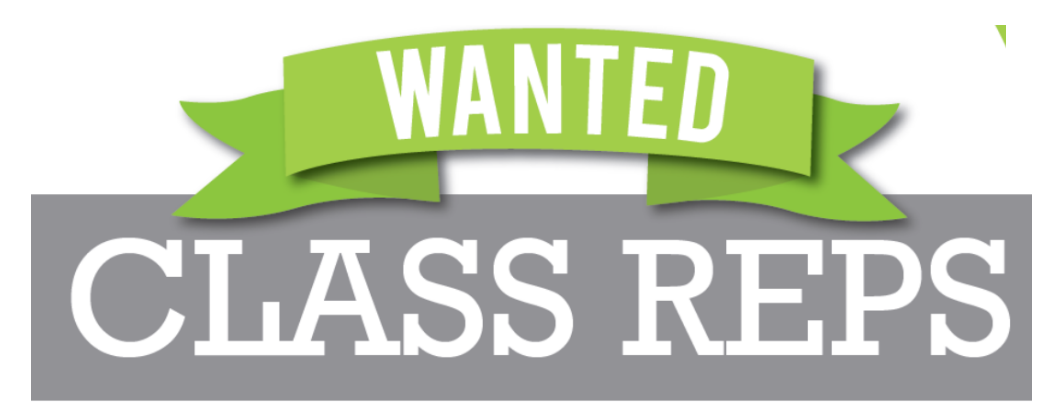

#### SEMESTER TWO 2018

#### Are you

•proactive, friendly and keen to contribute to your learning environment?

•a great communicator who can represent your peers?

#### What's in it for you?

•Kudos & Karma

- •Great friendships
- •Access to FREE professional training opportunities and support
- •A feed (or three)
- •A reference letter from OUSA for your CV
- •Invitations to Class Rep social events throughout the year

#### COSC346 Lecture 1, 2018 Don't wait any longer… sign up now! Talk to your lecturer or email: classrep@ousa.org.nz

#### Initialisation

- An object should be self-contained: independent and selfsufficient
	- Should allocate resources (memory) required for its operation
	- Should initialise its member variables to appropriate values
- Constructors
	- These are special methods invoked upon object creation
	- The place where the internal state of the object can be initialised
	- Typically these methods carry the same name as the class
	- Can take parameters, which allow user-defined initialisation
- Note: Destructors are methods that are automatically invoked when object is released from the memory—more about this when we discuss memory management.

#### Initialisation

```
class Complex { 
     var real: Float
     var imag: Float
     init() { 
         self.real = 0.0self.imag = 0.0 } 
} 
var x: Complex
x = Complex()
                      Initialiser is invoked 
                      with the name of the 
                      class followed by 
                      initialiser arguments 
                      in parentheses
```
- In Swift constructors are referred to as **initialisers**
- Any class that uses stored properties must implement at least one initialiser
	- Compiler will give an error if a property is not initialised
- An object instance must be created through an initialiser
	- Compiler will not allow the use of an object that hasn't been initialised

#### Initialisation – multiple initialisers

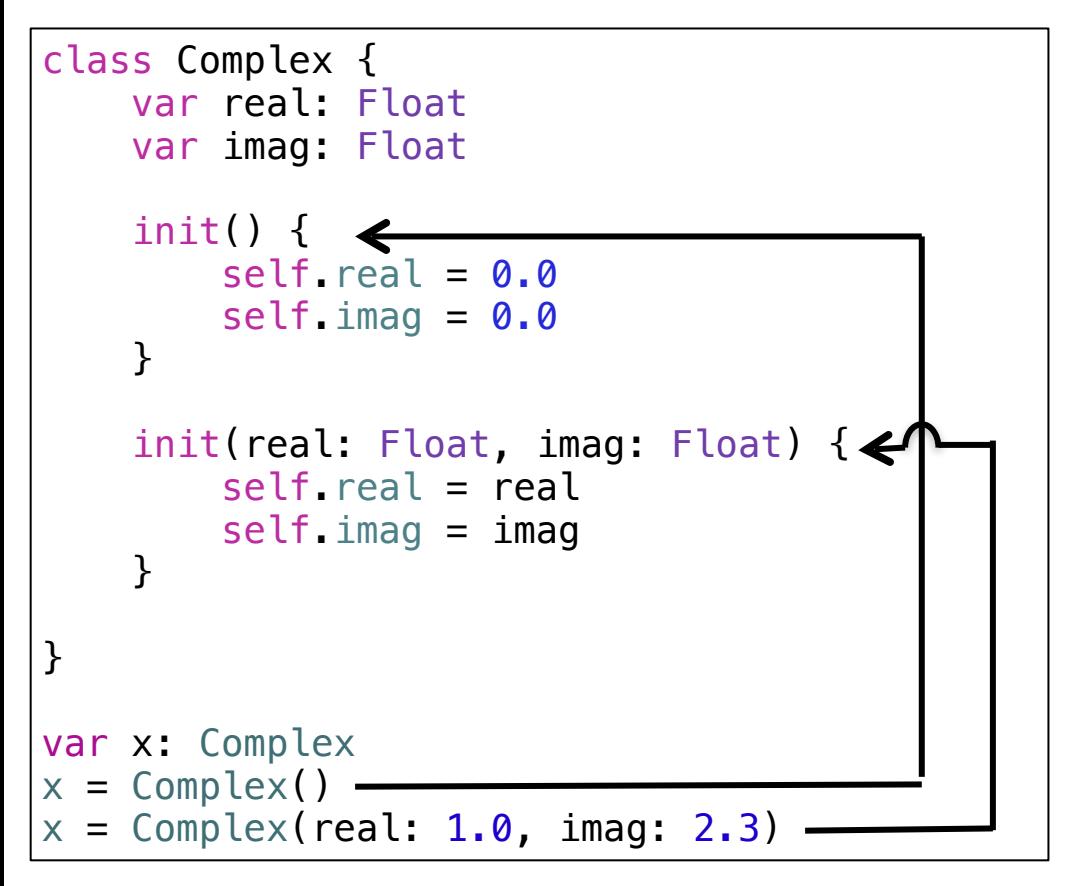

- There can be more than one initialiser
- The arguments in the initialisation call determine which initialiser is used
- The arguments (if there are any) must be named in the initialisation call

#### Initialisation – multiple initialisers

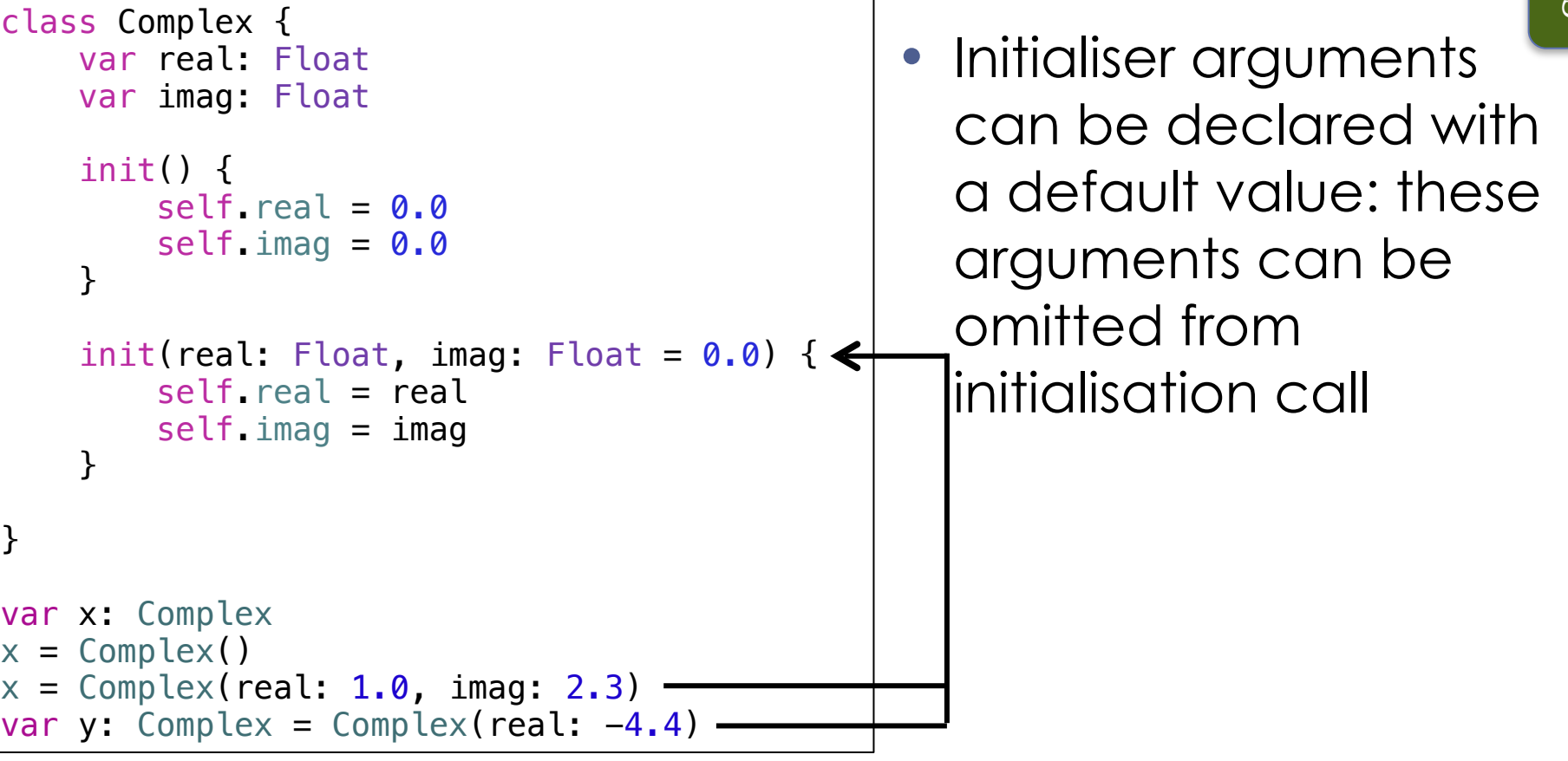

#### Designated initialiser

- Often classes will have several available initialisation methods
- The **designated initialiser** is a method that is eventually invoked by all other initialisation methods
- Use of a designated initialiser lowers the chance of initialisation errors

#### Initialisation - multiple initialisers

```
class Complex { 
     var real: Float
     var imag: Float
     convenience init() { 
         self.init(real: 0.0) 
     } 
    init(real: Float, imag: Float = 0.0) {
         self.real = real 
        self imag = imag
     } 
} 
var x: Complex
x = Complex()
x = Complex(real: 1.0, imag: 2.3)
var y: Complex = Complex(real: -4.4)
            Designated
                          Convenience
```
• In Swift an initialiser that doesn't write to properties directly, but initialises them through another initialiser is referred to as a convenience initialiser

#### Member/internal variables

- Member/internal variables are the variables encapsulated inside a class. There are two types of member variables:
	- Instance variables—each object instance carries a dedicated copy of these variables, and so values can different from object to object
	- Class variables—shared by all objects of a given class: change in value affects every instance

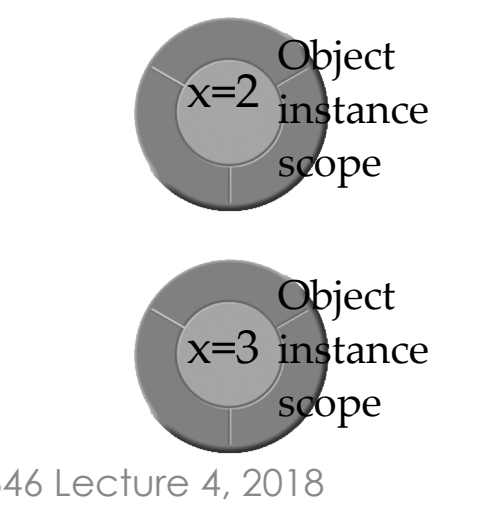

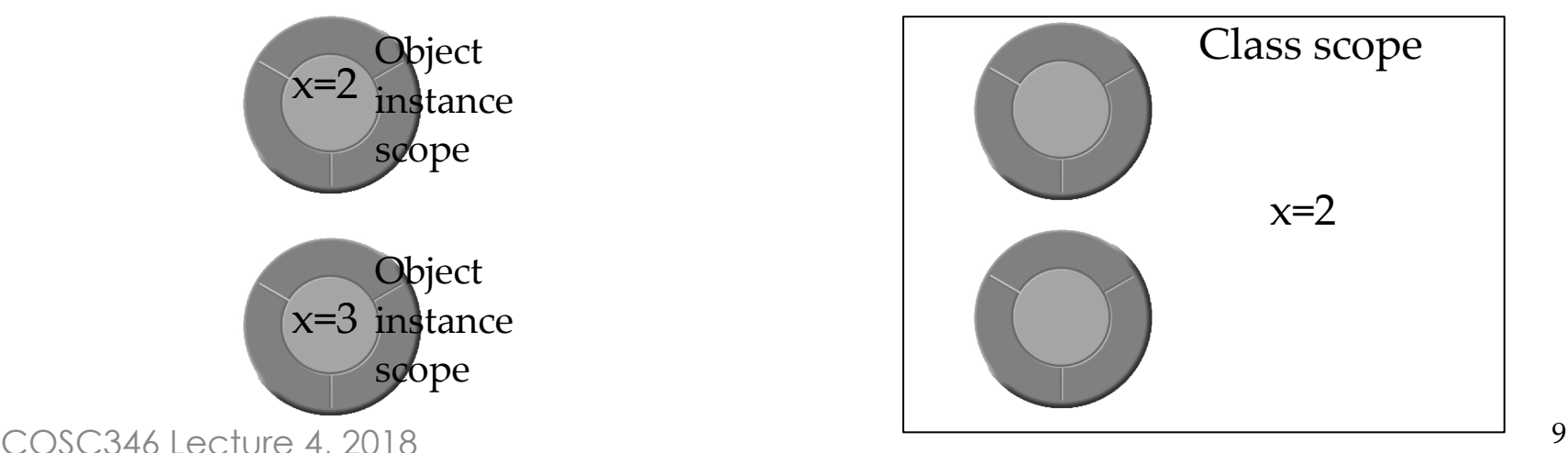

#### Member/Internal Variables

- Instance variables:
	- Stored properties—their values may differ for different object instances of the class
- Class variables:
	- Static stored properties—values are shared by all objects of a given class

```
class ClassA { 
     static var firstTime: Bool = true; //Class variable
    var someProperty: Any 1999 //Instance variable
     init(x: Any) { 
         if(ClassA.firstTime) { 
             //Do something that can be done 
             //only once, regardless how many 
             //objects of this class are created 
             ClassA.firstTime = false
 } 
         self.someProperty = x; 
     } 
}
```
#### **Methods**

- Instance methods
	- Methods invoked on class instance
	- Can access instance variables for read/write
- Class methods
	- Methods that can be used without creating an instance of the class
	- Cannot access instance variables

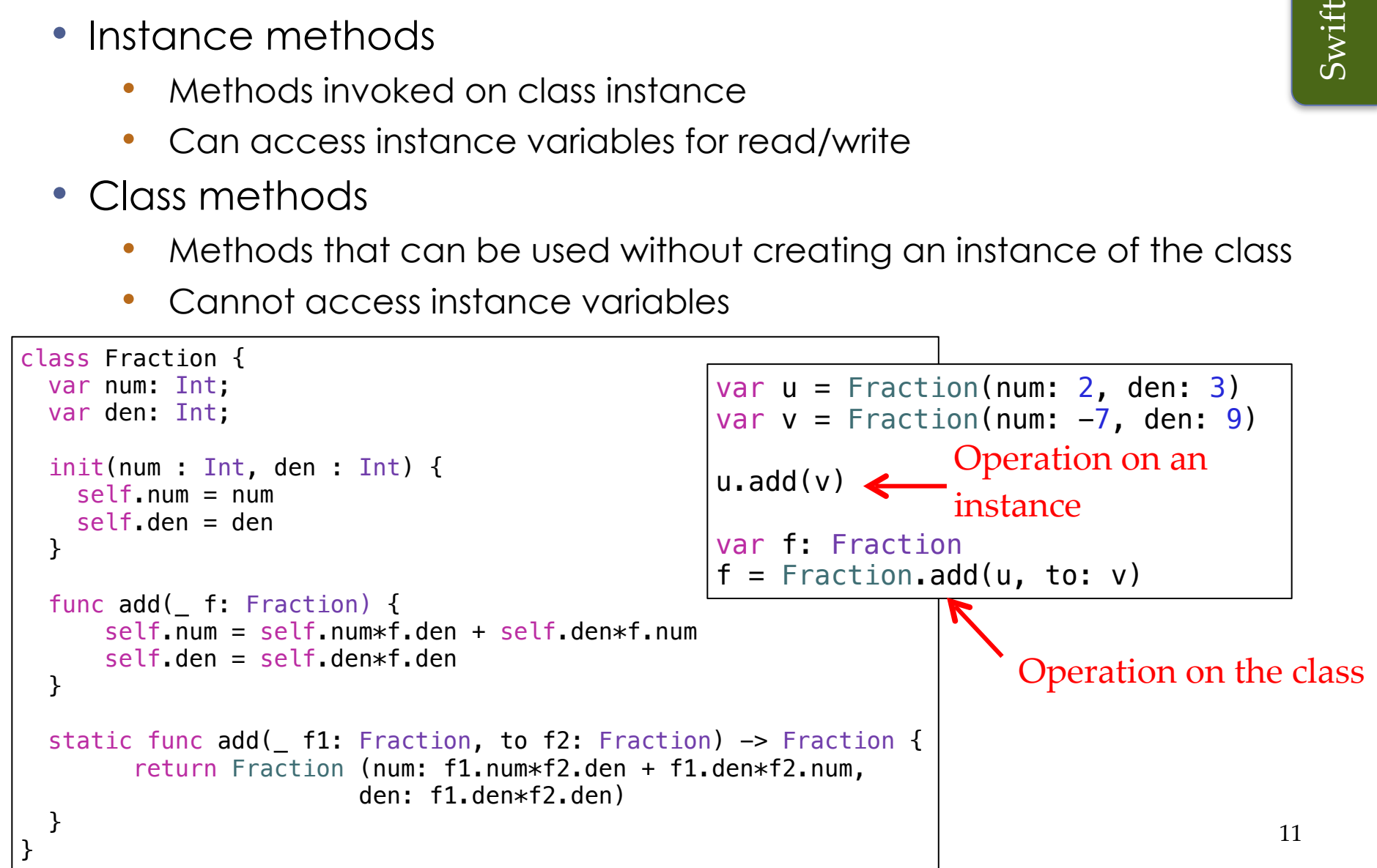

#### Access Control

#### Generally in OOP access control is class based:

- **Private** methods and member variables
	- Accessible only from the code within class definition
	- Visible to the programmer writing the class code, not to the programmer using objects of that class

#### • **Protected** methods and member variables

- A bit like private, except visible to derived classes—more about this in the lecture on inheritance
- **Public** methods and member variables
	- Accessible from anywhere
	- Visible to the programmer writing the class as well as the programmer using objects of that class

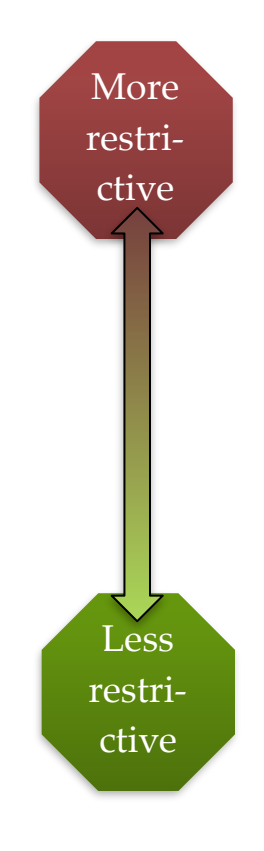

### Access Control

In Swift access control is file/module based:

- **Private** methods and member variables Accessible only from the file where the class has been defined
	-
	- Visible to the programmer editing the class source file, even if working with object instances outside the class definition
- **Fileprivate** methods and member variables Accessible only from the module where it's defined
	-

#### • **Internal** methods and member variables (the **default**) • Accessible from any file that is part of the module where the class is

- defined where the class has been defined
- Visible in any source file to the programmer writing within the module (project) where the class is defined
- Once the module is distributed as a framework, and included in another project, the internal methods and variables are not accessible to the programmer using objects of that class
- **Open/Public** methods and member variables Accessible from any source file
	-
	- Visible to the programmer writing the class as well as the programmer using objects of that class in any source file of the project

More restrictive

Less restrictive

## Open vs Public

Open access applies only to classes and class members, and it differs from public access as follows:

- Classes with public access, or any more restrictive access level, can be subclassed only within the module where they're defined.
- Class members with public access, or any more restrictive access level, can be overridden by subclasses only within the module where they're defined.
- Open classes can be subclassed within the module where they're defined, and within any module that imports the module where they're defined.
- Open class members can be overridden by subclasses within the module where they're defined, and within any module that imports the module where they're defined.

https://docs.swift.org/swift-book/LanguageGuide/AccessControl.html

#### Accessor methods

- Sometime it makes sense to control the access to object's state
- The state of the object can be made private, so that the user of the object can't access it directly
- Setter & getter methods are the interface to the state of the object
	- These methods can check for indexes out of bounds, invalid values, etc., to ensure that state doesn't get corrupted

Setters and Getters to Safeguard Data

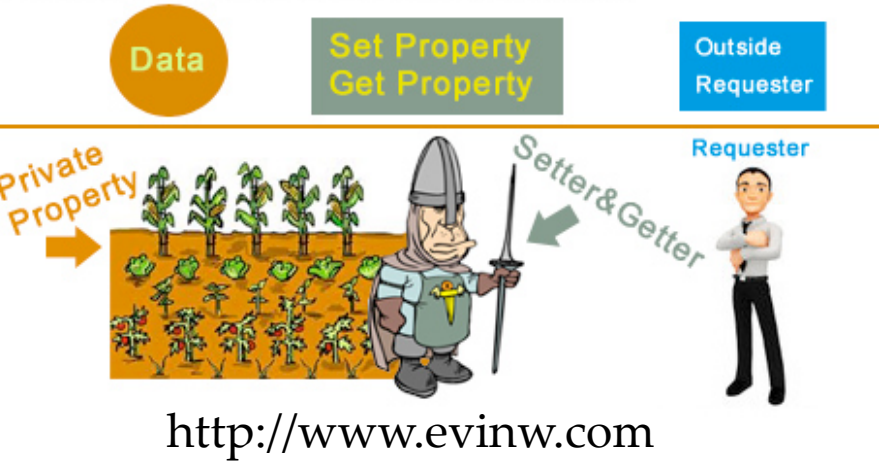

#### Accessor methods

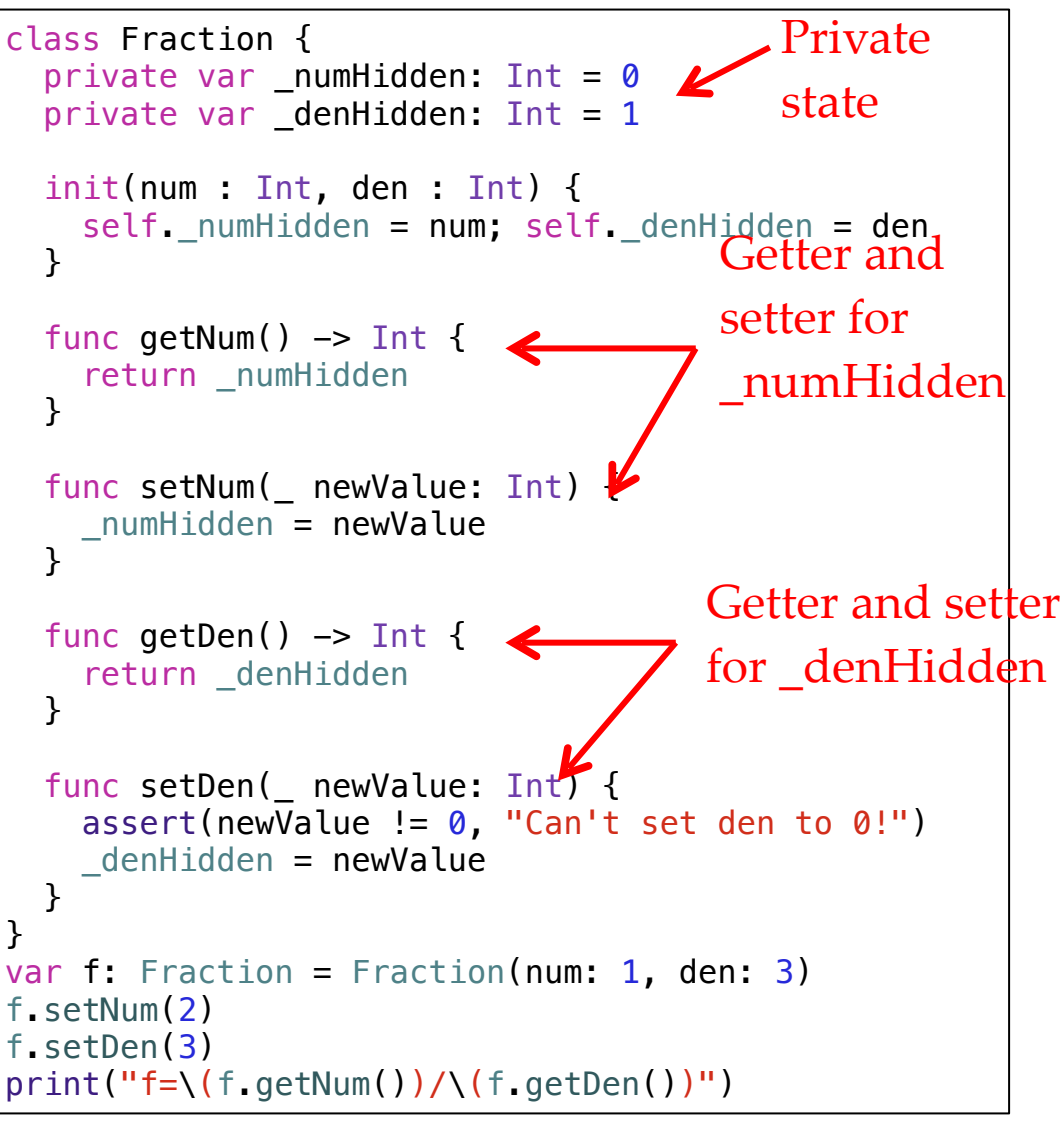

#### • Generic setters and getters

COSC346 Lecture 4, 2018 16

#### Accessor methods

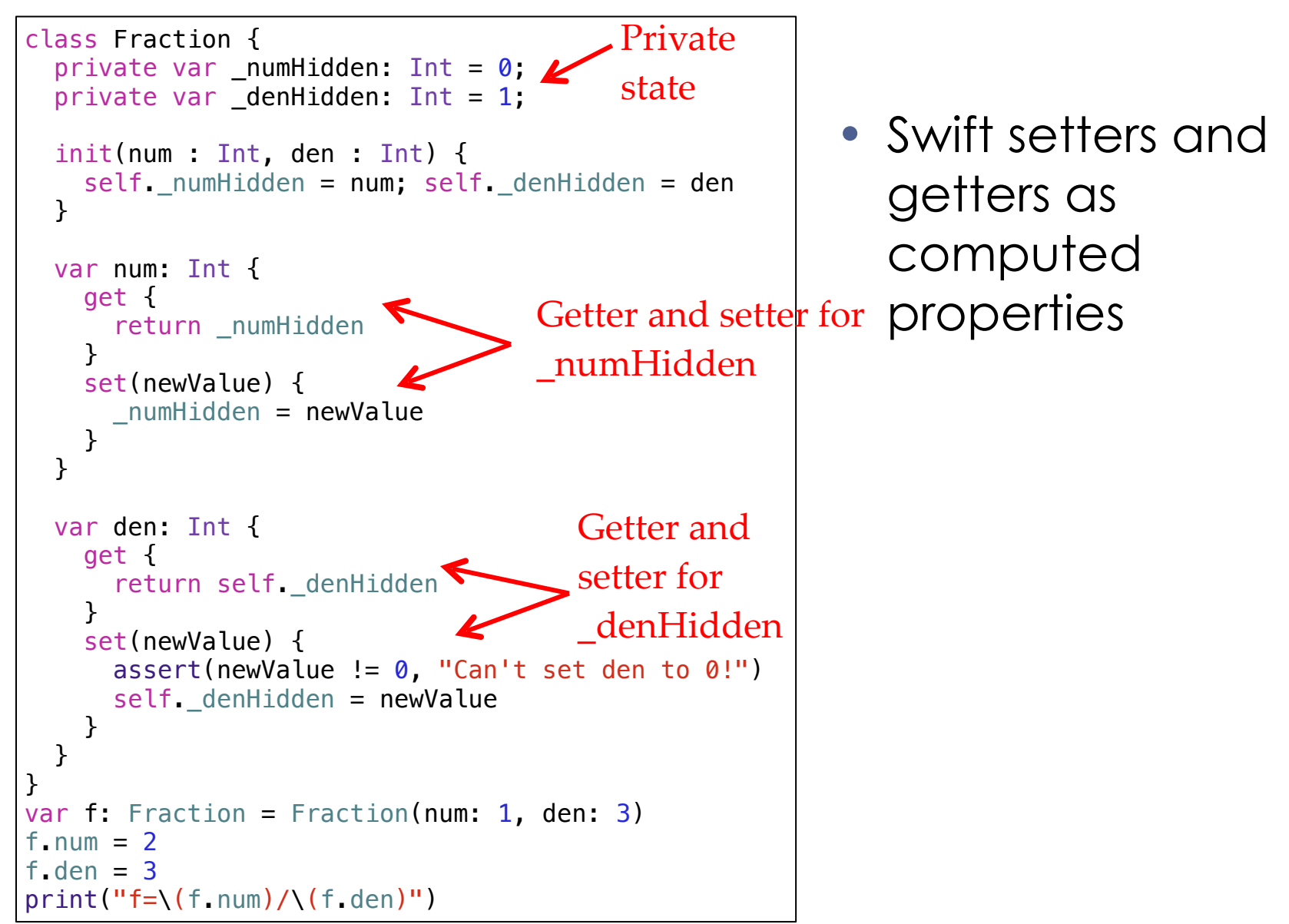

## **Overloading**

- Same method name but different implementations for different parameter signatures
- Constructor overloading is probably the most ubiquitous use of overloading

```
class Fraction { 
    var num: Int
    var den: Int
     init(num: Int, den: Int) { 
        self num = num self.den = den 
     } 
     convenience init(string: String) { 
       var num: Int = 0;
       var den: Int = 1;
        var tokens = string.components(separatedBy:"/")
        if tokens.count > 0 {
            if let n = Int(tokens[0]) {
                num = n } 
         } 
        if tokens.count > 1 {
            if let d = Int(tokens[1]) {
                 den = d 
 } 
 } 
         self.init(num: num, den: den) 
     } 
} 
var x: Fraction = Fraction(num: 1, den: 2)
var y: Fraction = Fraction(string: "4/3")
```
OOP

#### Object reference

- What happens when you create an object instance?
- First, you create an object reference—if it's not initialised it doesn't point anywhere

var f: Fraction

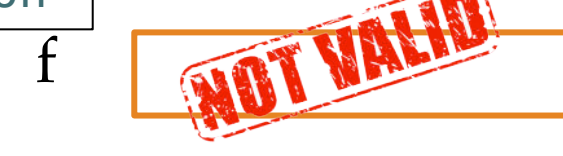

• Then, you create an object instance and set the reference value so it points to the address where the object is located

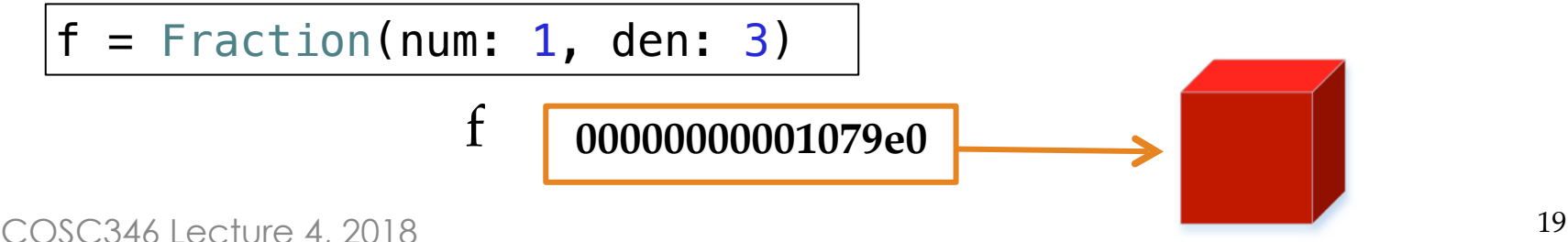

- Two references point to the same object instance: operation through either reference changes the state of the object
- f **00000000001079e0** y **00000000001079e0**
- What happens when you assign an object reference to another reference? var  $y$ : Fraction =  $f$

#### Object reference

Copying objects

- Swift
- Create a new object instance and copy the values of all instance variables
	- var  $y$ : Fraction =  $f$ .copy() f **00000000001079e0** y **0000000000108fc0**
- Two references now point to different object instances: operation through one reference does not affect the object associated with the other reference

## Copying objects

• Create a new object instance and copy the values of all instance variables

```
class Fraction { 
   private var num: Int; 
   private var den: Int; 
   init(num : Int, den : Int) { 
     self.num = num 
     self.den = den 
   } 
  func copy() \rightarrow Fraction {
     return Fraction(num: self.num, den: self.den); 
   } 
} 
var f: Fraction = Fraction(num: 1, den: 3) 
var v = f.copy()
```
OOP

## OOP

## Copying objects

- What if an instance variable is an object?
	- Shallow copy-copy its reference
	- Deep copy—create new instance of the internal object and copy the state

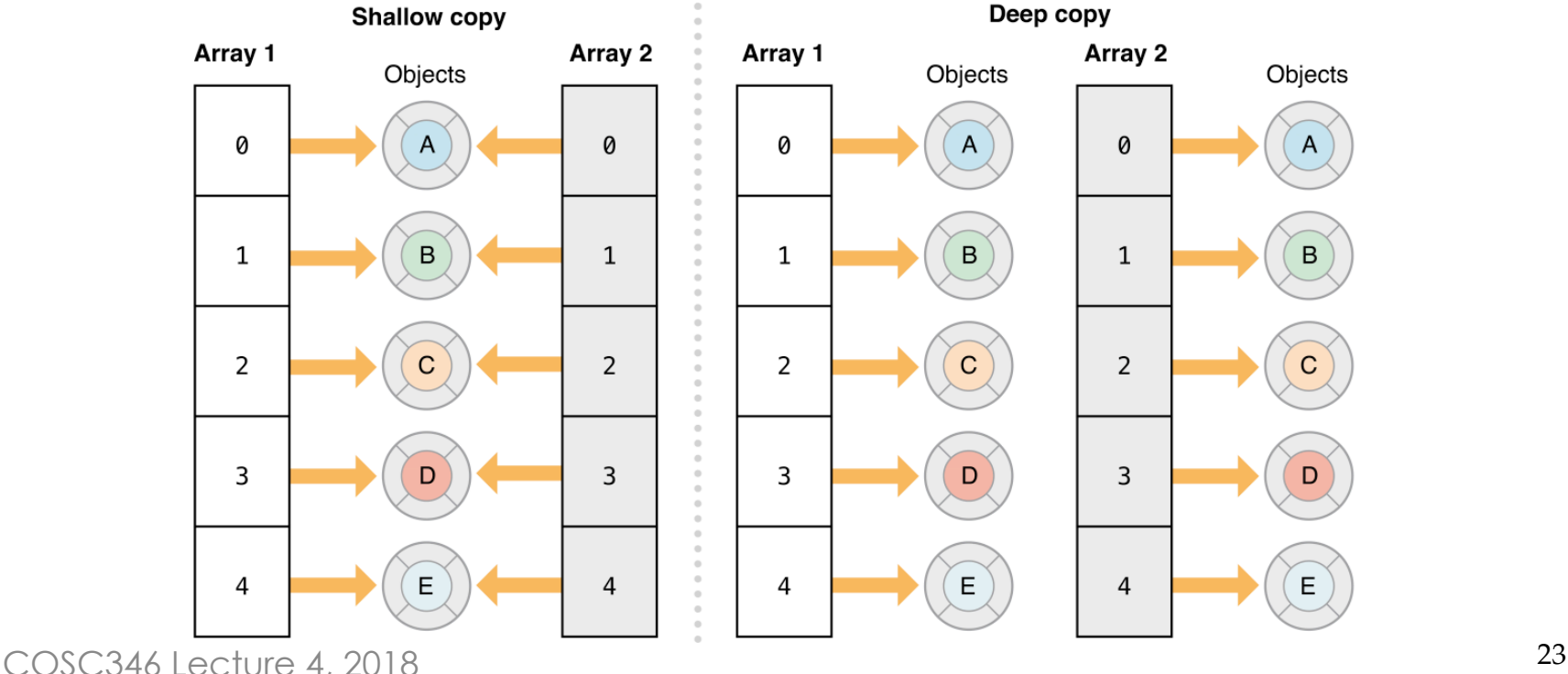

## Comparing object references

• Do you mean to check whether two references point to the same object instance?

```
var f: Fraction
var y: Fraction
. 
. 
. 
if y == f {
     print("y and f refer to the same object") 
}<br>}
```
OOP

## Comparing objects' values

• What does it mean for different object instances to be equal?

```
func == (left: Fraction, right: Fraction) -> Bool { 
     if (left.num == right.num) && 
         (left.den == right.den) { 
              return true
     } else { 
         return false
     } 
} 
var f: Fraction
var y: Fraction
. 
. 
. 
if v == f {
     print("Objects are the same") 
}
```
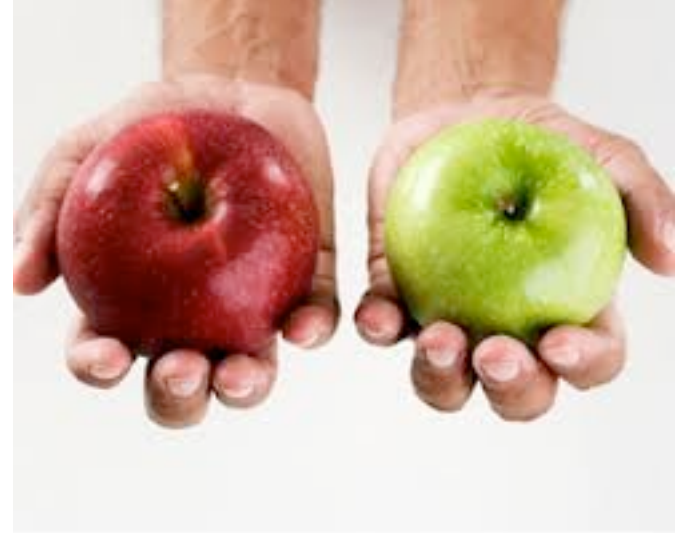

OOP

### Comparing objects by value

• Can the objects be ordered in some fashion?

```
func < (left: Fraction, right: Fraction) -> Bool { 
     if left.decimal < right.decimal { 
         return true
     } else { 
         return false
     } 
} 
var f: Fraction
var y: Fraction
. 
. 
. 
if y < f {
     print("y is smaller than f") 
} else { 
     print("f is smaller than y") 
}
                                   Computed 
                                   property that 
                                   calculates a float 
                                   value from 
                                   Fraction's state
```
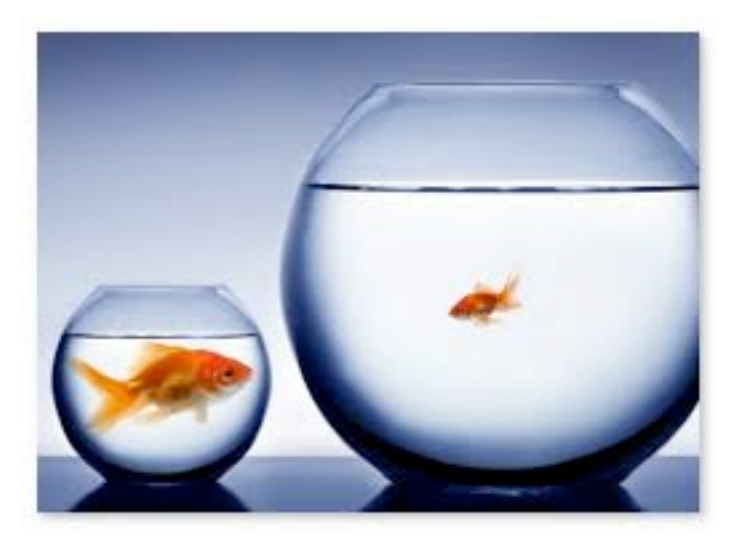

OOP

#### Mutable and immutable

- Mutable object—internal state can be modified at any point
- Immutable object—internal state does not change after initialisation: a read only object

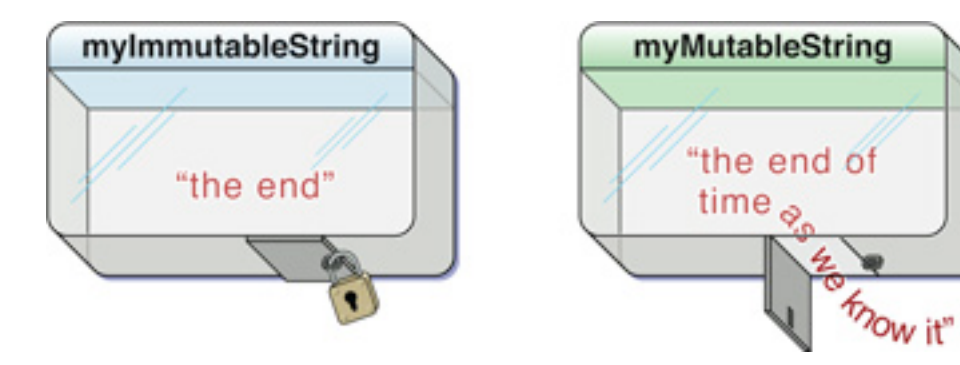

#### Mutable and immutable

• Declaring stored properties as constant makes the class objects immutable

• Properties can only be set once in an initialiser

```
class Fraction { 
     let num: Int; 
     let den: Int; 
int(num : Int, den : Int)self.num = num The only place where the
         self.den = den 
     } 
    func copy() \rightarrow Fraction {
         return Fraction(num: self.num, den: self.den); 
     } 
     static func add(f1: Fraction, to f2: Fraction) -> Fraction { 
         return Fraction (num: f1.num*f2.den + f1.den*f2.num, 
             den: f1.den*f2.den) 
     } 
} 
var f: Fraction = Fraction(num: 1, den: 3)var y = f.copy()
v. num = 2
print ("f=\\ (f.num) /\\ (f.den)")Cannot assign to 'num' in 'y'
                         Stored properties 
                         declared as constants
                               stored properties can be set
```
## Pattern of the Day - Singleton

#### • **Creational**

- Only allow creation of a limited number of instances of a class (usually just one)
- Often abused/misused
- Considered to be an *anti-pattern*

What OOP principle does the singleton break?

Java

```
public final class Singleton {
     private static final Singleton INSTANCE = new Singleton();
     private Singleton() {}
     public static Singleton getInstance() {
         return INSTANCE;
     }
}
```

```
public final class Singleton {
     private static Singleton instance = null;
    private Singleton() {}
     public static Singleton getInstance() {
        if (instance == null) {
             instance = new Singleton();
 }
         return instance;
 }
}
```

```
class DeathStarSuperlaser { 
     static let sharedInstance = DeathStarSuperlaser() 
     private init() {
         // Private initialization to ensure just one 
        // instance is created. 
     } 
} 
let laser = DeathStarSuperlaser.sharedInstance
```
https://github.com/ochococo/Design-Patterns-In-Swift/blob/master/source/creational/singleton.swift

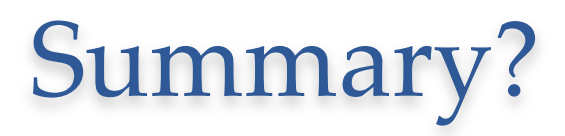

## Summary

- Instantiation
- Access Control
- Overloading
- Object References and Copying
	- Deep vs Shallow
- Immutability
- Design Pattern Singleton